# **RTTY Contesting**

### Building your Strategy andOptimizing Your Score

Ed Muns, W0YK

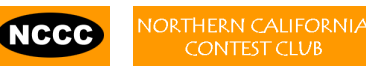

29 August 2015

### **Strategy?**

- •A strategy is a plan to achieve a goal
- •So, what is the goal? *(next slide)*
- • And, what is the context of the goal?
	- –RTTY contesting?
	- –A specific contest?
	- *1. Let's focus on the 2016 ARRL RTTY Round-Up*
	- *2. What we learn can be adapted to other contests*

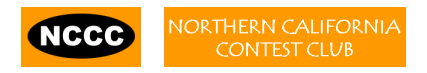

### **Goals: 2016 ARRL RTTY Round-Up**

1. Have fun!

2. Win the Club Competition gavel a.Unlimited (>50 logs)?b.Medium (11-50 logs)?

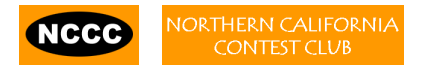

# **NCCC RTTY Round-Up History**

- $\bullet$  In 2004, ARRL offered Club Competition in RTTY Round-Up for the first time. NCCC won the Medium Category.
- 6<sup>th</sup> place in 2008

**NCCC** 

- -------------------------------------------------------------------------
- In 2009, NCCC was first to compete in Unlimited Club category. We won!
- We won again in 2010.
- We got beat in 2011 by MWA. [64/52, 2.2M/1.8M]

-------------------------------------------------------------------------

- We won in 2012, 2013, 2014.
- We were 11<sup>th</sup> in Medium! (MLDXCC was 6<sup>th</sup>)

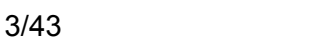

## **2016 ARRL RTTY Round-Up Rules**

- 2-3 January 2016 (10am Sat 4pm Sun PST); logs < 2 February
- 24 of 30 hours; maximum two off-times, at least 30 minutes each
- $\bullet$ Everyone works everyone
- $\bullet$ 10-80m
- Stations count on each band
- Mults count once per contest
	- US states & VE provinces (includes DC)
	- DXCC countries (includes KH6 & KL7)
- HP & LP: SO; SOU; MS (6 band changes per hour)
- • Exchange:
	- US/VE: RST QTH
	- DX: RST <serial #>

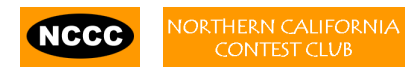

### **The Third Largest RTTY Contest**

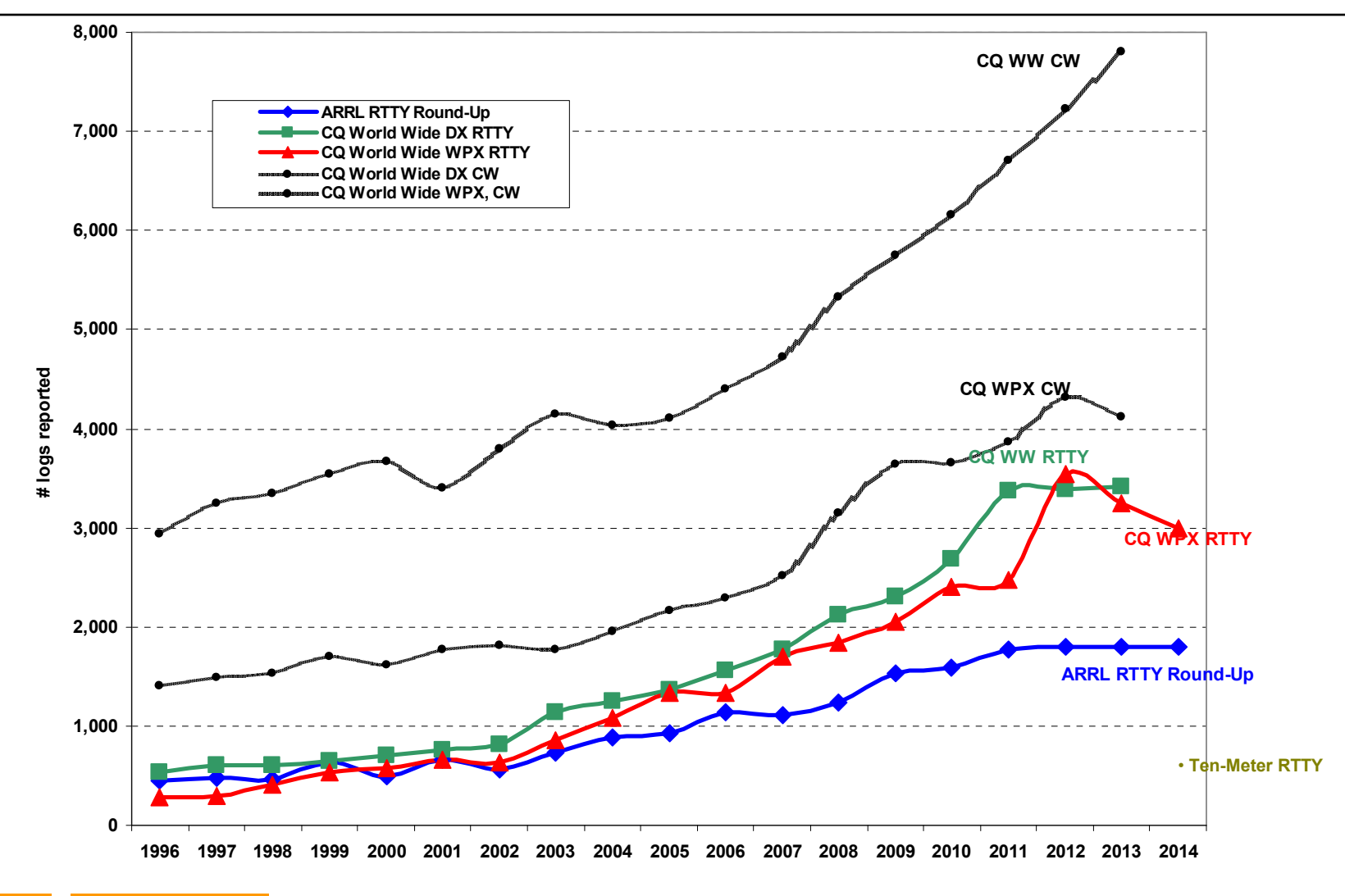

**NCCC CONTEST CLUB** 

### **2015 10-Meter RTTY Contest**

- 6 Dec 2015 UTC (4pm Sat to 4pm Sun PST)
- Same rules as ARRL RTTY Round-Up, except:
	- –10m only
	- –100 watts maximum power
	- –Packet assistance allowed
	- –No off-time
	- –Different Cabrillo header line:
		- CONTEST: 10-RTTY
- Sponsored by AA5AU & W0YK
	- –Plaques, certificates, SO wine awards
- *www.rttycontesting.com/the10meterrttycontest.html*

**JORTHERN CALIFORNIA** NCCC

### **Travel to RTTY Contest**

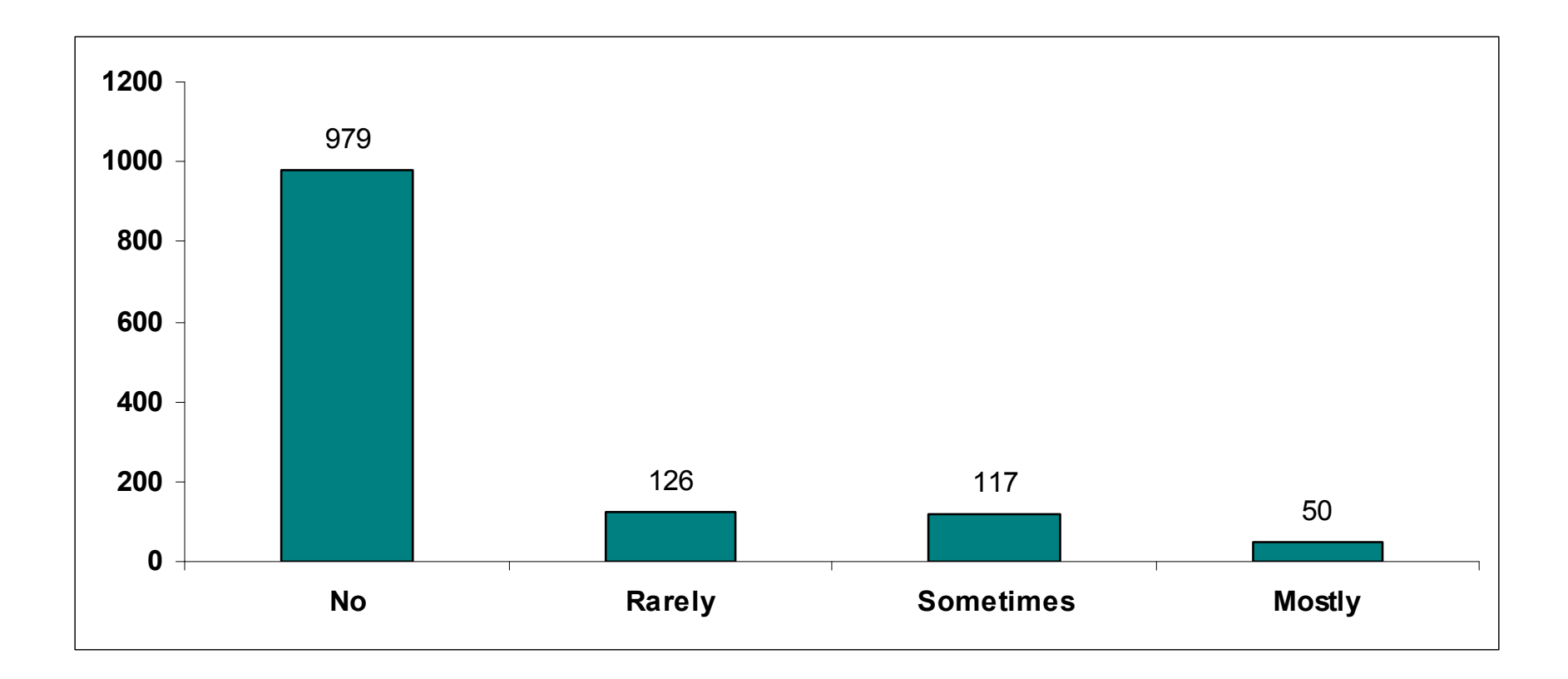

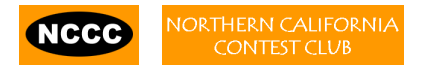

### **Contester Type**

- $\bullet$  Casual
	- New<br>-
	- Exercising station
	- Chasing awards
	- $\rightarrow$  95% of participants ... slower operating and verbose
- Serious
	- High rates; snappy QSOs; no chit-chat
	- $\rightarrow$  5% of participants ... faster operating (and easily annoyed by slower operating ( slower operating!)

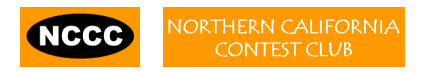

### **Contester Type**

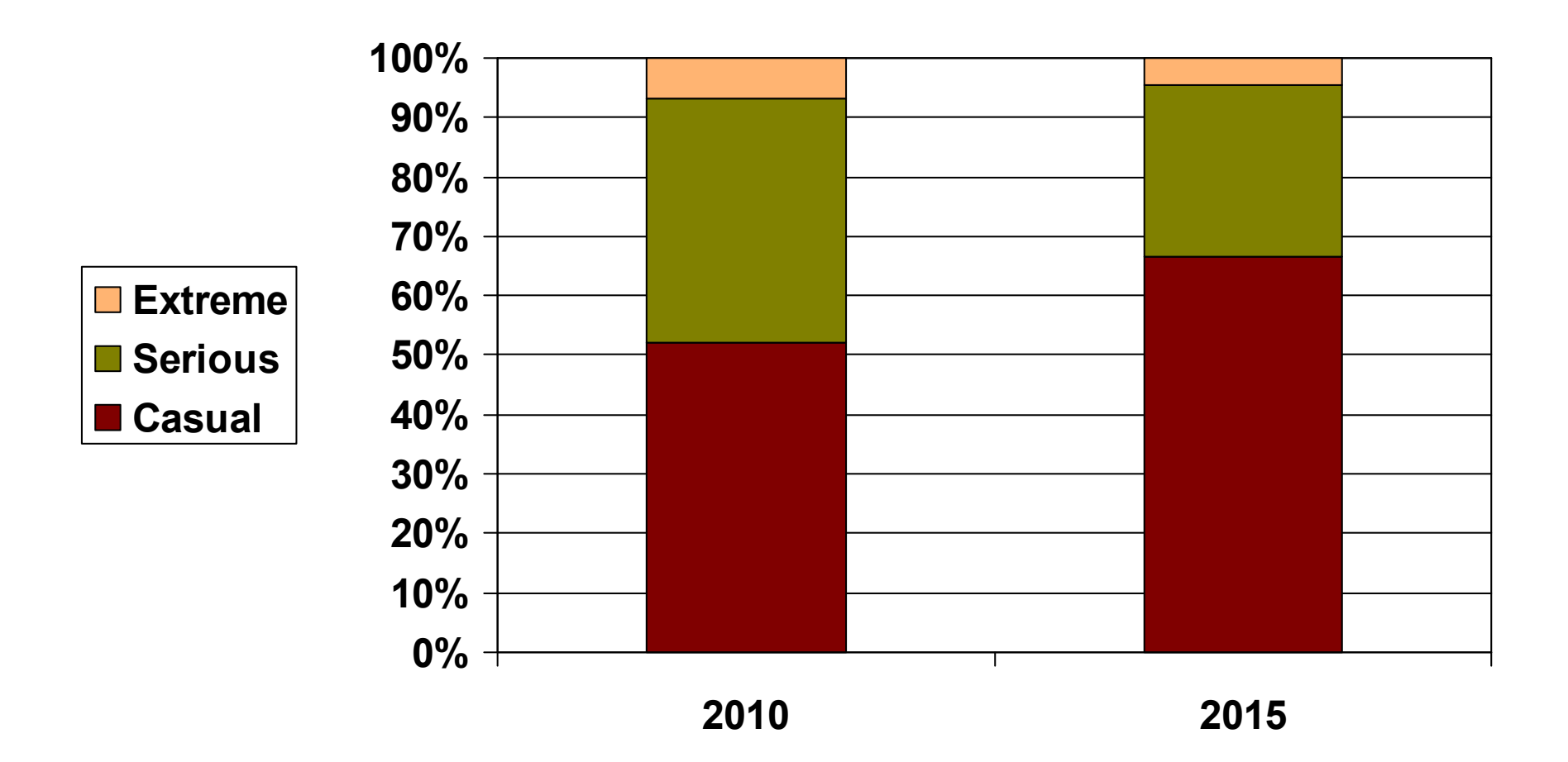

### **Antenna Farm**

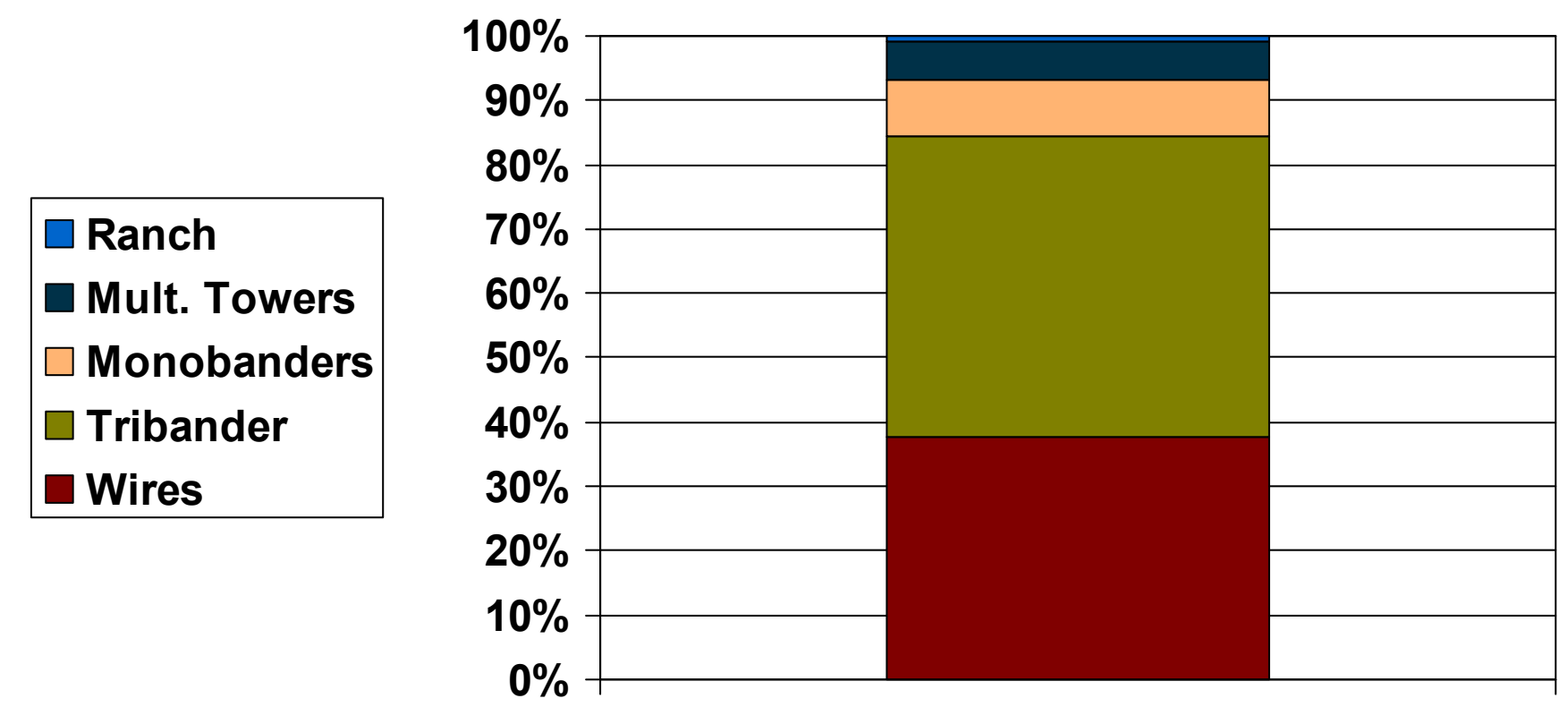

**2015**

### **Basic Strategy**

- Enter SOU (or MS)
	- –Spots populate logger bandmap
	- –Mults, but also for new stations when rate drops
- Run vs. S&P
	- –Run whenever you can
	- –Little pistol S&P to start, then Run
	- –QRV where you can be heard
- Chase mults only so far
	- –QSO/mult ratio ~ 20/1
	- –Mults only count once; catch the few EU openings

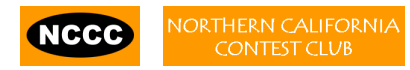

### **Basic Strategy, continued**

- $\bullet$ Choose band(s) for maximum rate and/or scarce mults
- Off-time strategy
	- –6 hours between 1-7am PST
	- – $3 + 3$  hours
	- –5.5 hours + 30 min. reserve

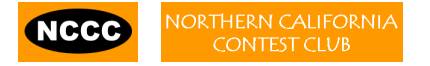

### **Advanced Strategy**

- Call sign stacking
- Multiple decoders per signal
- SO2V
	- –Run on main receiver, S&P on sub-receiver
- SO2R, SOnR
	- –Dual CQing
	- –CQ on one radio, S&P on the other
- SO4V
	- –Dual CQing and S&P on each of two radios

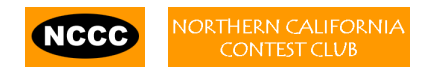

### **Call Sign Stacking**

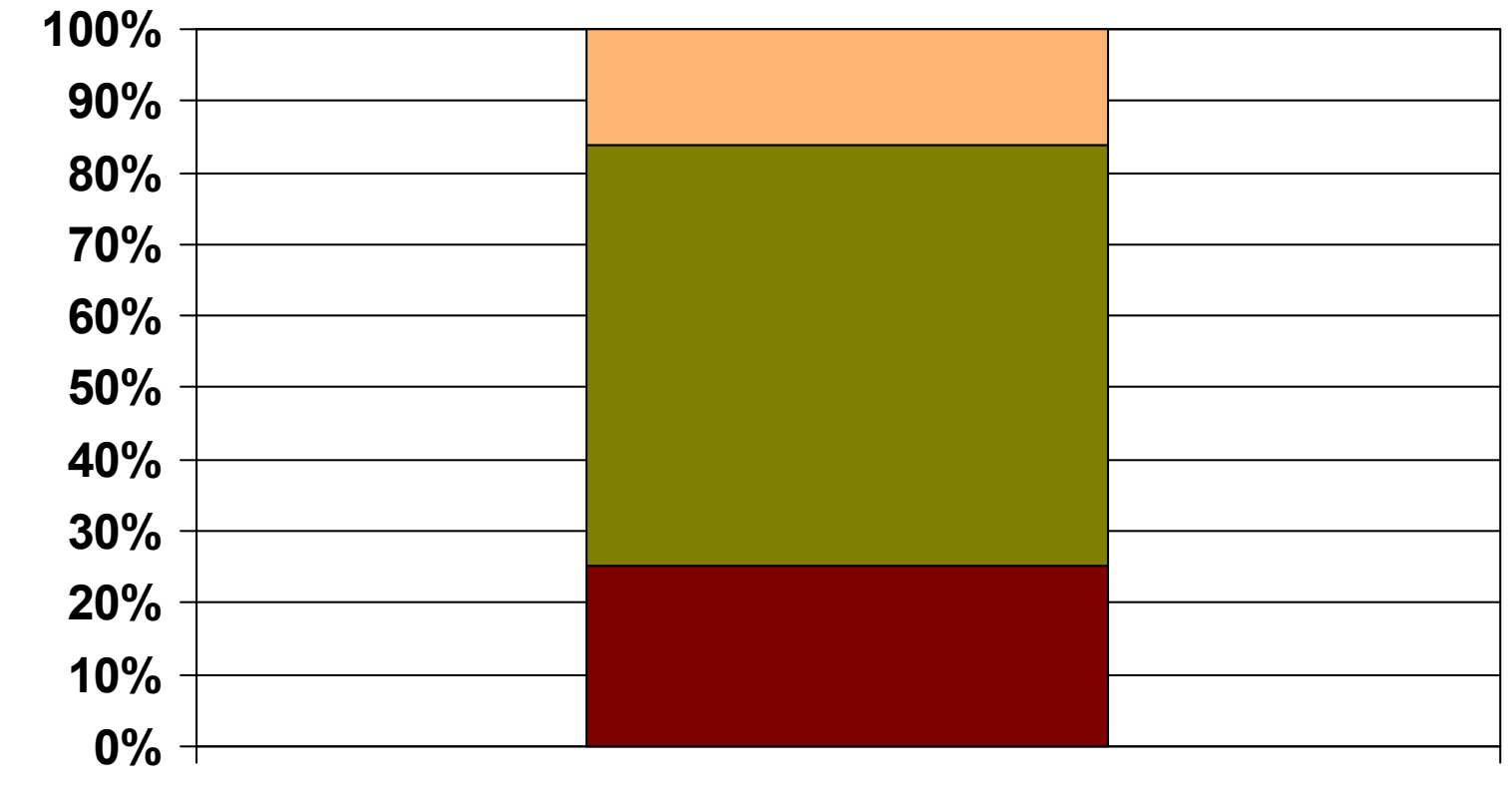

**2015**

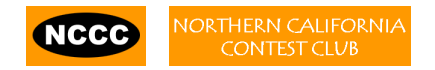

**?**

**No**

**Yes**

#### *(disciplined QSO flow)*

- $\bullet$  Standard keystroke (or mouse) sequences for:
	- –Normal contact in Run mode
	- –Normal contact in S&P mode
	- –Repeats/Fills (in either mode)
	- –QSO phase skip & tail-enders (in Run mode)
- • Each sequence is executed the same way hundreds (thousands) of times during the contest
- •Avoid deviations and special sequences

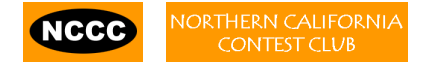

#### *(disciplined QSO flow)*

- • **Normal Run mode flow:**
	- 1. Enter or F1 (CQ)
		- $\bullet$ repeat
		- •AGN?
	- 2. pile-up
	- 3. <mark>Insert</mark> or ' (grab call sign, send exchange)
		- Send fill(s) •
	- 4. receive exchange
	- $\triangleright$  check pre-fill, click their exchange
		- AGN? or NR? or QTH? or NAME?
	- 1.Enter or  $+$  (log contact, send TU/CQ)
		- optionally send F7 (QRV message) •
- • **Normal S&P mode flow:**
	- $+1.$  CQ
		- 2. Enter or F4 (mycall)
			- repeat
		- 3. receive exchange
		- Check pre-fill, click their exchange<br>CAP or NP2 or OTH2 or NAME
			- AGN? or NR? or QTH? or NAME?
		- 4. Enter or F5 (send exchange)
			- send fill(s)
	- 1. find next CQ

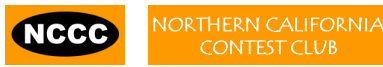

*("Slow Down to Win")*

- Sailboat racing analogy:
	- –Pinwheel effect at mark-rounding
- Let pile-up continue 1-3 seconds after getting first call sign
	- –Increase chance for another call sign or two
	- –Increase chance for QSO-phase-skip
- Apply same tactic for tail-enders ... pause before sending<br>THICO massesse TU/CQ message

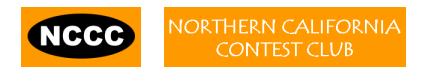

*(QSO phase skip)*

#### *Normal*

- *1. RU P49X P49X CQ, or TU P49X CQ*
	- *2. K3LR K3LR K5ZD K5ZD*
	- *3. K3LR 599 2419 2419*
- *4. TU 599 PA PA*

#### *Shortened*

- 1. (skip CQ)
- 2. (skip pile-up)
- *3. K3LR TU NWK5ZD 599 2420 2420*
- *4. TU 599 MA MA*

*(tail-ender)*

#### *Normal*

- *1. RU P49X P49X CQ, or TU P49X CQ*
	- *2. K3LR K3LR*
	- *3. K3LR 599 2419 2419 K5ZD*
- *4. TU 599 PA PA*

#### *Shortened*

- 1. (skip CQ)
- 2. (skip pile-up)
- *3. K3LR TU NWK5ZD 599 2420 2420*
- *4. TU 599 MA MA*

*(call sign stacking)*

- Efficiently work:
	- –multiple callers in a pile-up, and
	- –tail-enders to a completing QSO
- Calls pushed onto the stack as they arrive
- $\bullet$  Message parameter pops call off of the stack into the Entry window
- Eliminates 2 of 4 QSO phases, which doubles rate

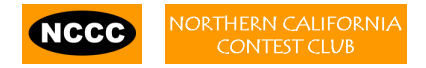

### **Multiple RTTY Decoders**

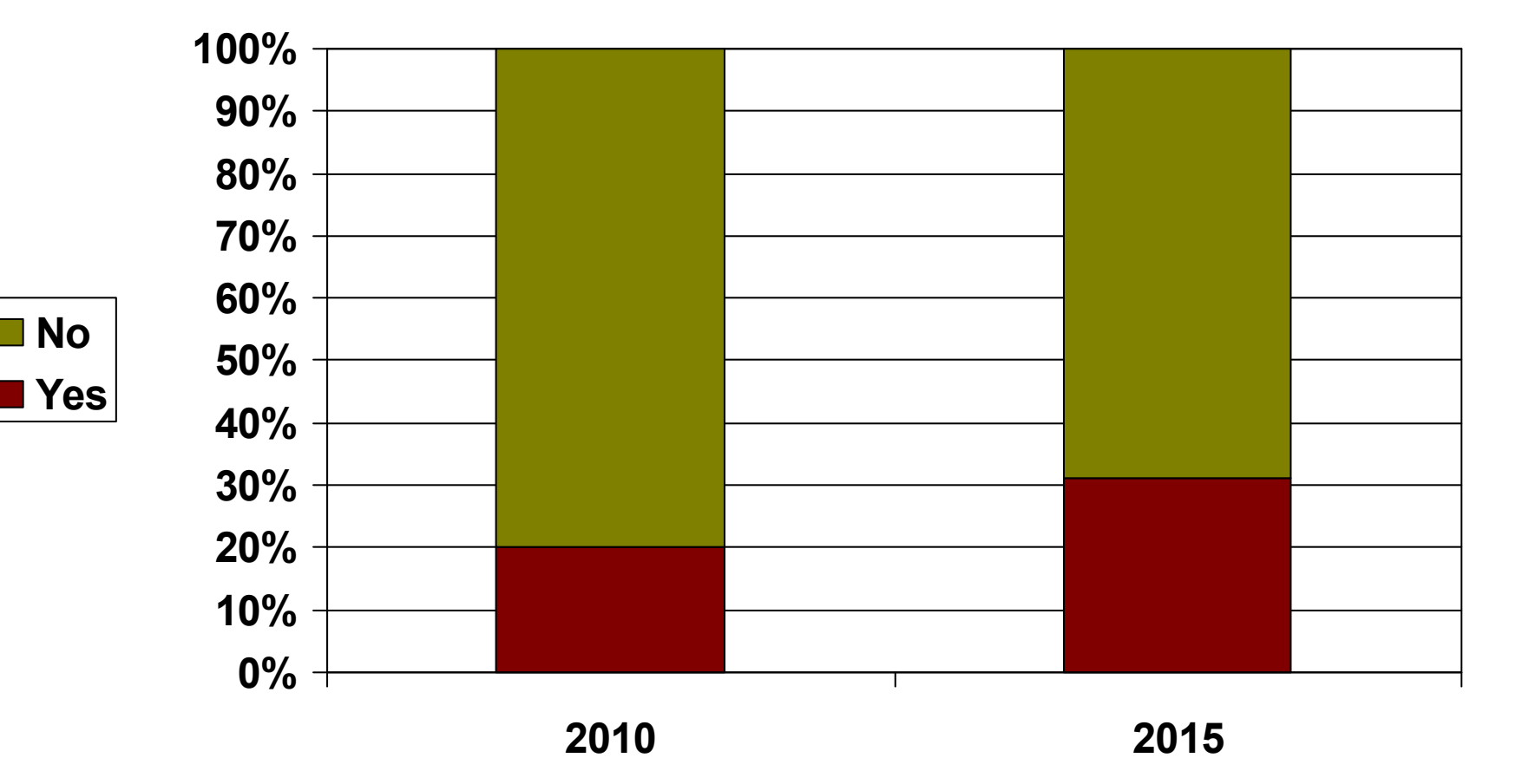

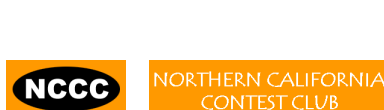

**No**

# **Multiple RTTY Decoders**

#### **(***MMTTY & DXP38)*

- $\bullet$  Parallel decoding
	- Software, e.g., MMTTY
	- Hardware, e.g., DXP38
- • Diverse conditions
	- Flutter
	- Multi-path
	- QRM, QRN
	- Weak signals
	- Off-frequency stations

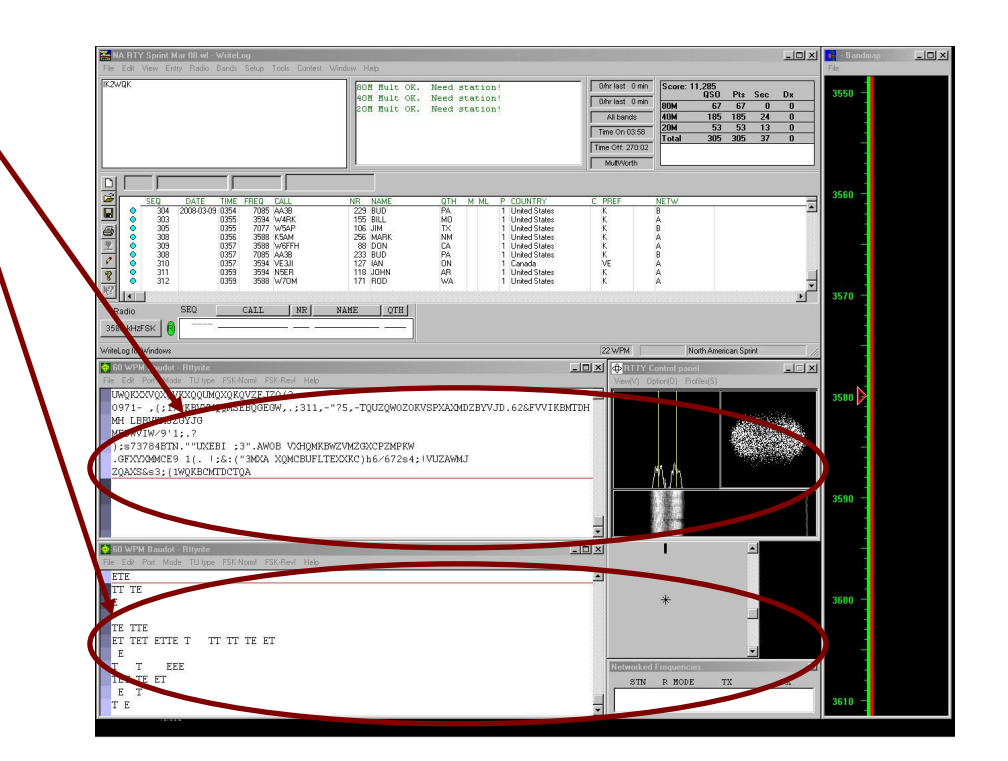

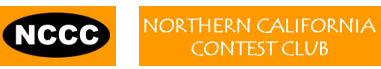

# **Multiple RTTY Decoders**

#### **(***multiple MMTTY profile windows)*

- • Parallel decoding
	- –same audio stream
	- switching takes too long
- $\bullet$  Multiple profile windows
	- Standard —
	- Fluttered signals
	- –Fluttered signals (FIR)
	- –Multi-path
	- hyper sensitive
	- EU1SA
	- AA6YQ-FIR-512
		- weak signals in QRN

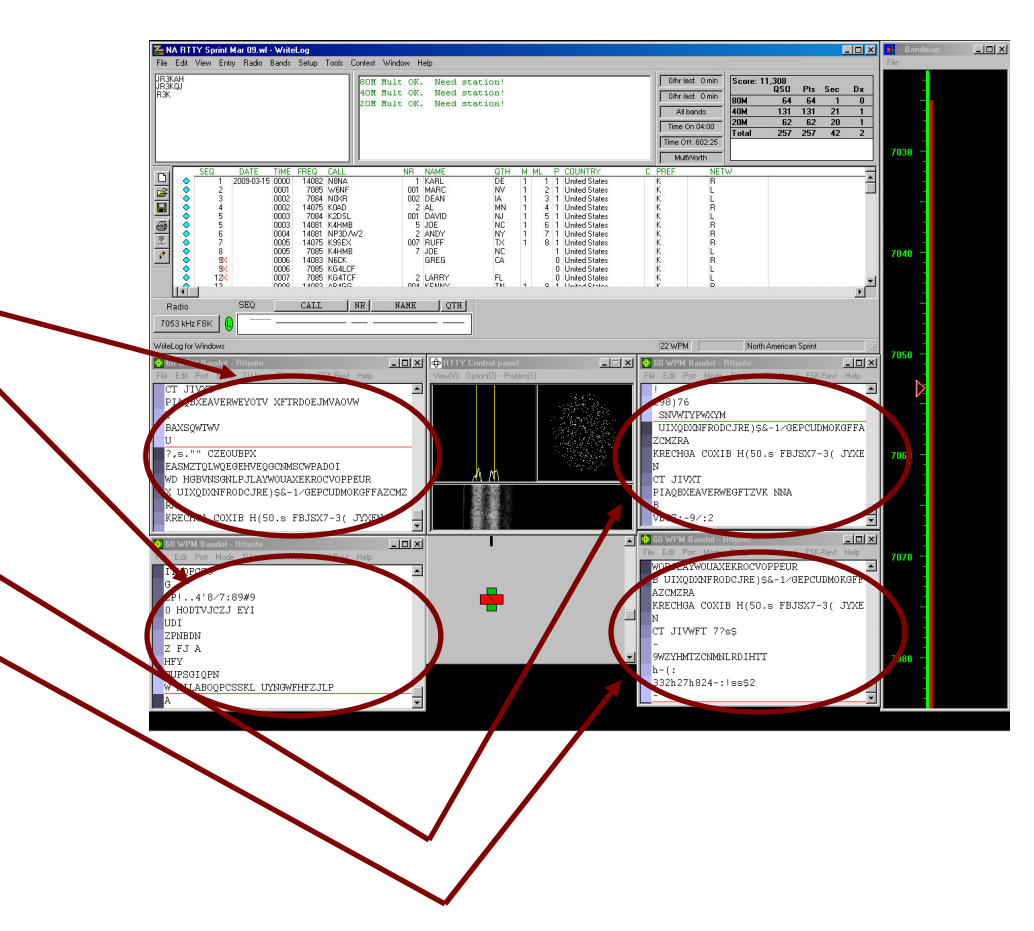

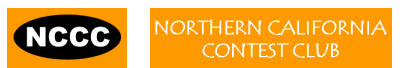

### **SO2V**

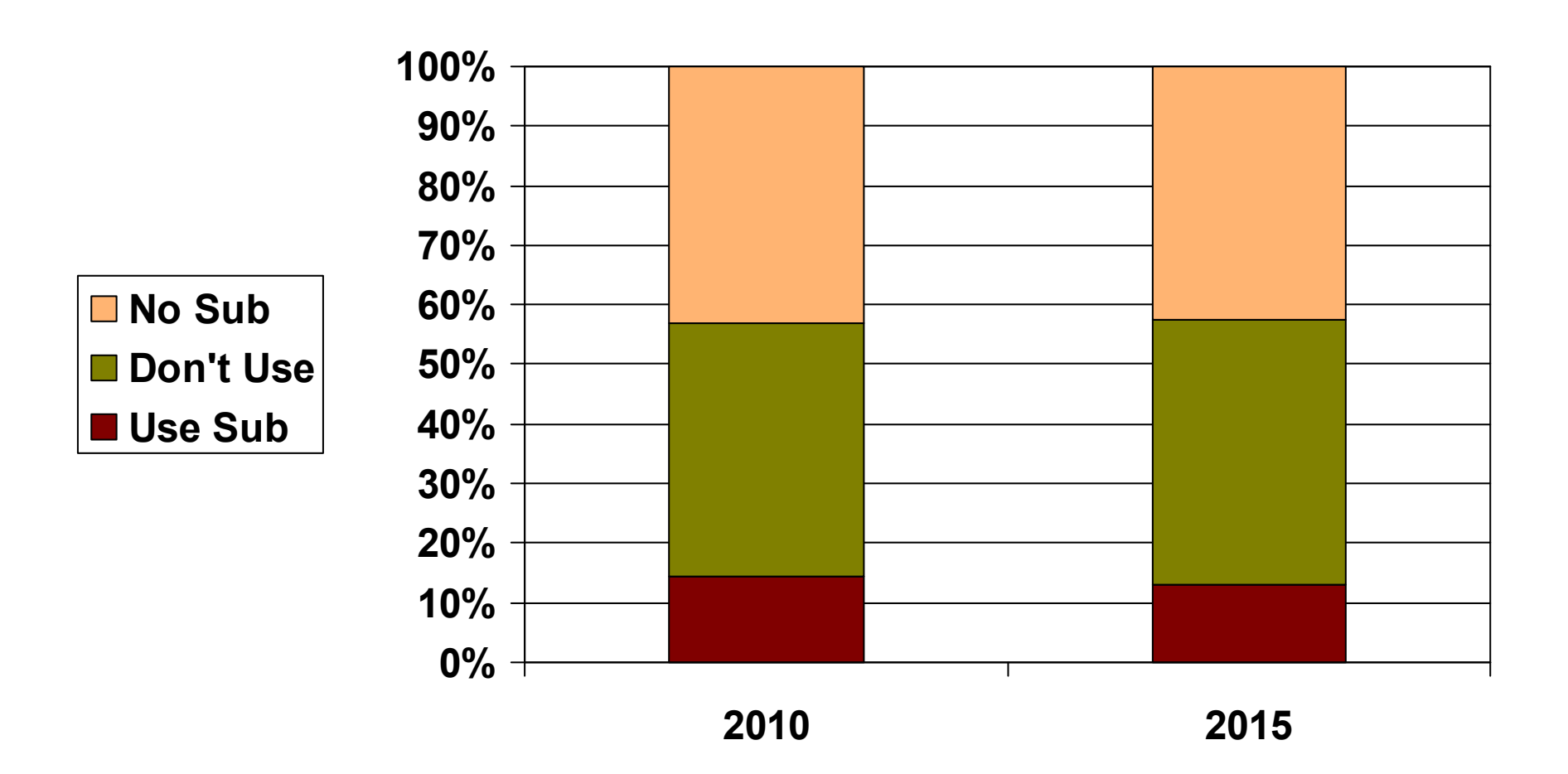

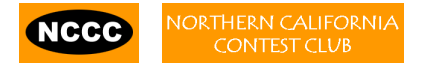

*(SO2V)*

- $\bullet$ If Assisted and running on VFO-A, then
	- A<>B
	- Click spot, tune, ID station, work station
	- A<>B, resume running
- Or, setup decoder windows on A and B
	- Radio must have two true receivers
	- Monitor both frequencies simultaneously with right/left channels of sound card
		- Right-click call call from 2<sup>nd</sup> RTTY window into VFO-B Entry Window
	- Two ways to transmit on VFO-B:
		- A<>B, work the mult, A<>B
		- SPLIT, work the mult, SPLIT, resume running<br>Desiring "vise OD'd" FOK as AFOK and
			- Requires "wire-OR'd" FSK or AFSK and two transmit RTTY windows
			- K3/WriteLog invokes SPLIT when call is right-clicked

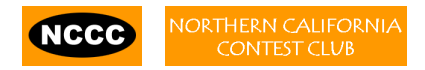

### **SO2R**

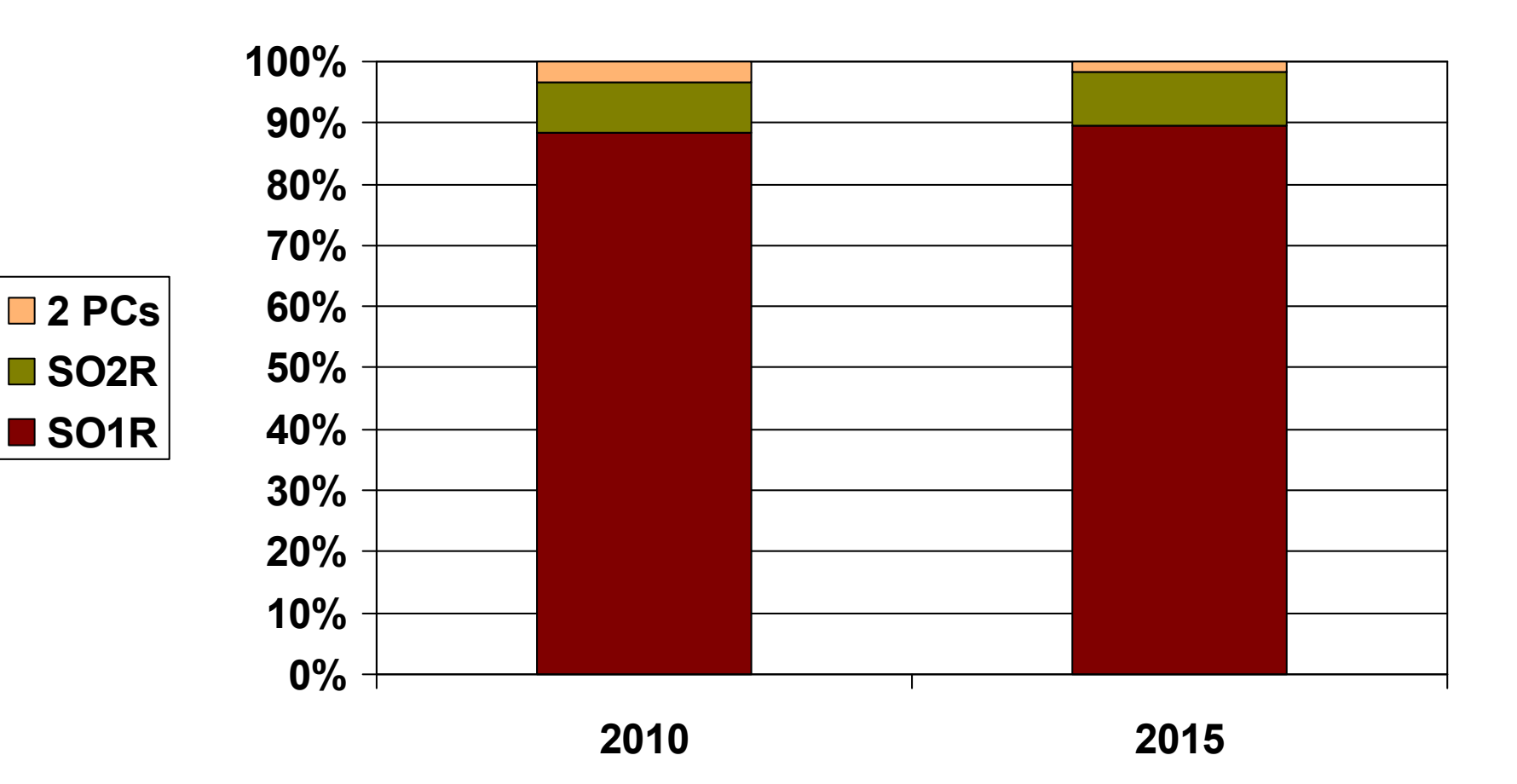

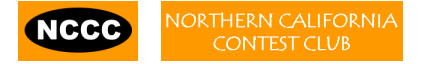

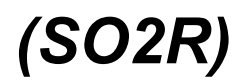

- $\bullet$ Eliminates SO1R RTTY boredom
- Think beyond run and S&P:
	- Dueling CQs; run on two bands simultaneously
	- S&P on two bands simultaneously, esp. w/Packet
	- SO2V on one or both radios
- Two networked computers:
	- Eliminates PC focus swapping
	- RTTY doesn't require much typing<br>A Mini keybeerde ideal for BTTY
		- Mini-keyboards ideal for RTTY
	- 2 x SO2V for picking up mults on run band
	- Easily extendible to SO4R

#### *No time to watch TV or read spy novels!*

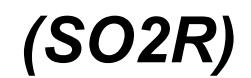

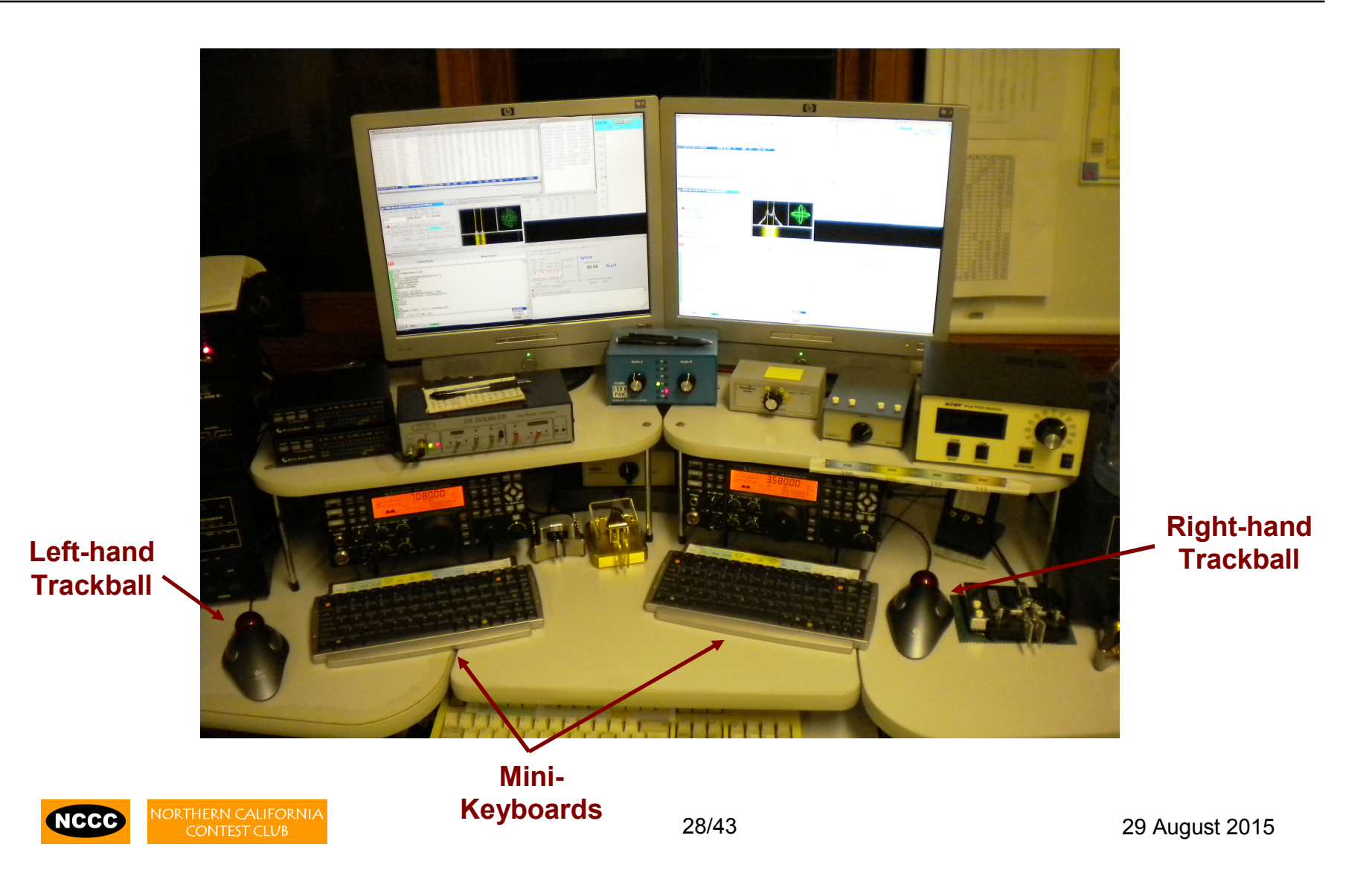

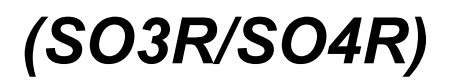

- Simplify antenna/filter band-decoding:
	- –Dedicate a band/antenna to the  $3<sup>rd</sup>$  (or  $4<sup>th</sup>$ ) radio
- Networked PC/radio simplifies configuration
- RTTY (vs. CW or SSB) easier for operator
	- –PC decodes and encodes for operator
	- –Low tones & high tones allows two radios per ear
		- Classic audio headphone mixer provides radio 1, radio 2 or both

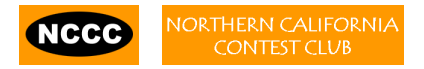

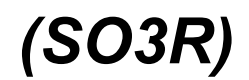

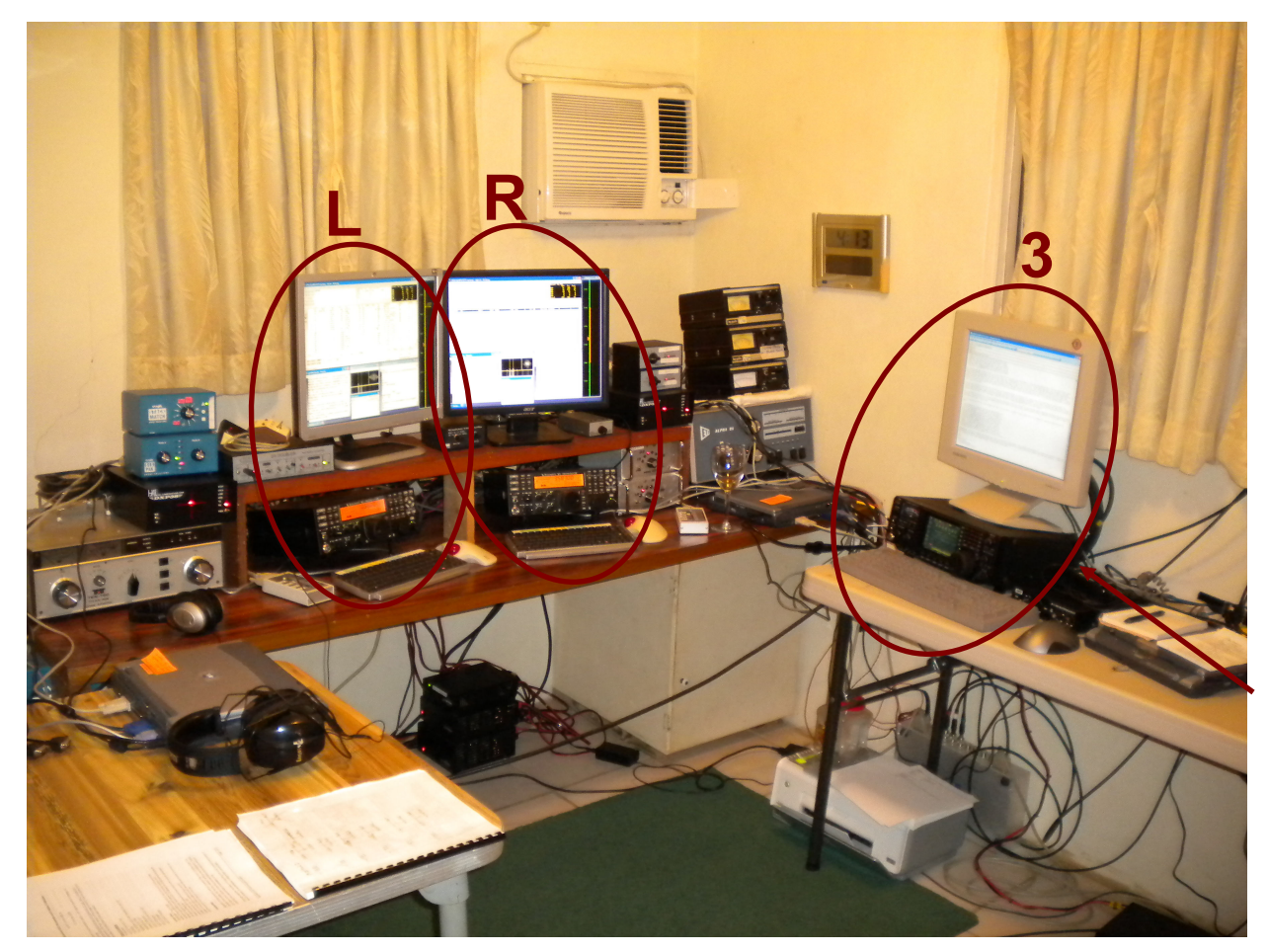

**dedicatedto 10 meters**

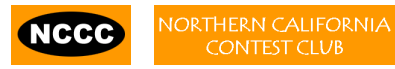

### **The Cynics Say ...**

- "The RTTY decoder/encoder does everything." *however, this -*
	- Iraas Ina An frees the operator to improve other skills
	- –enables many new hams to contest
	- –provides mode diversity for contest junkies
- "RTTY is a pain to set up and get working." *- stay tuned, it's really not that bad!*

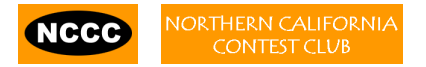

### **Logger**

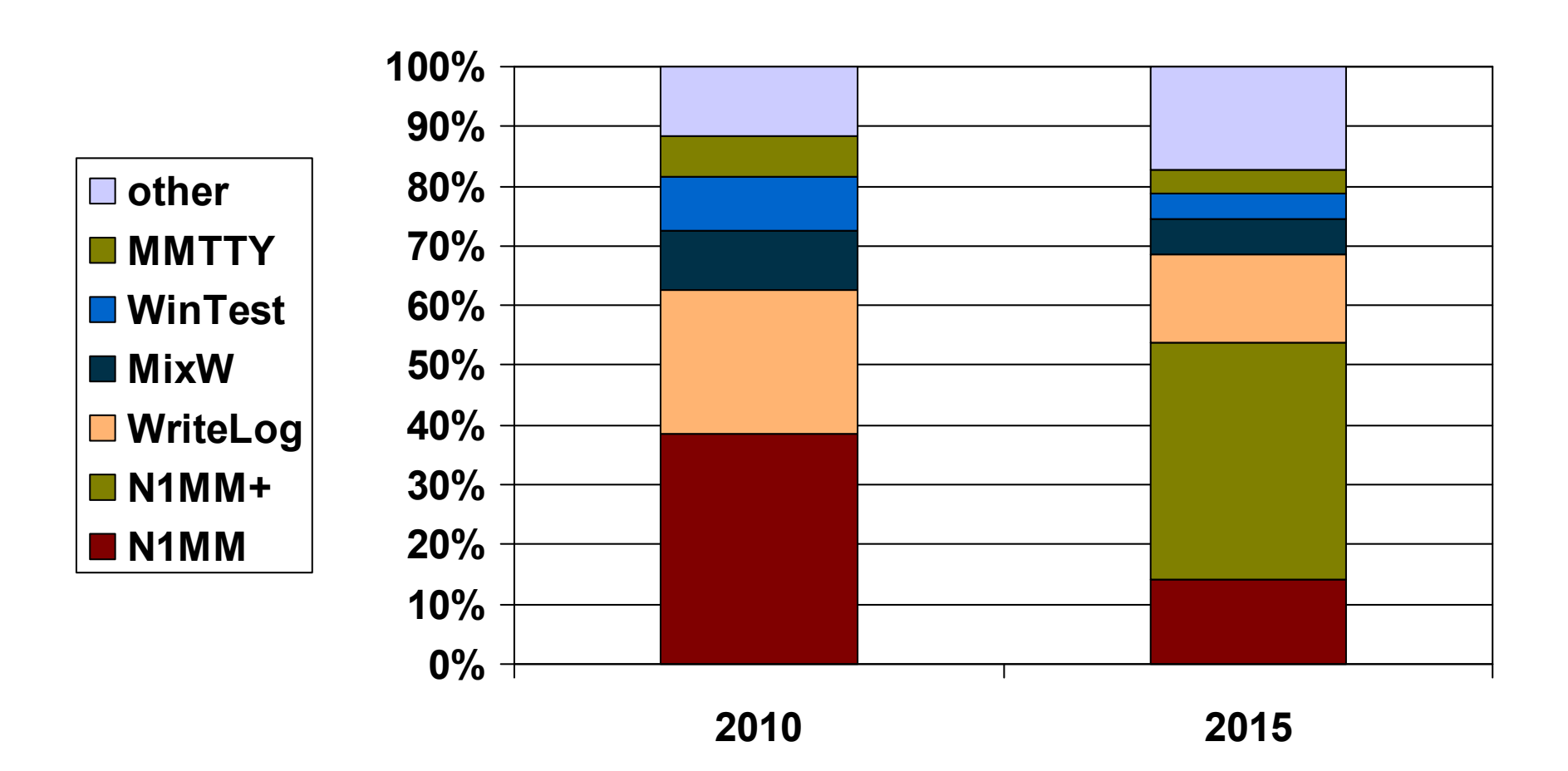

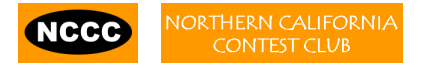

# **2012 CQ WPX RTTY**

#### **(***3550 submitted logs)*

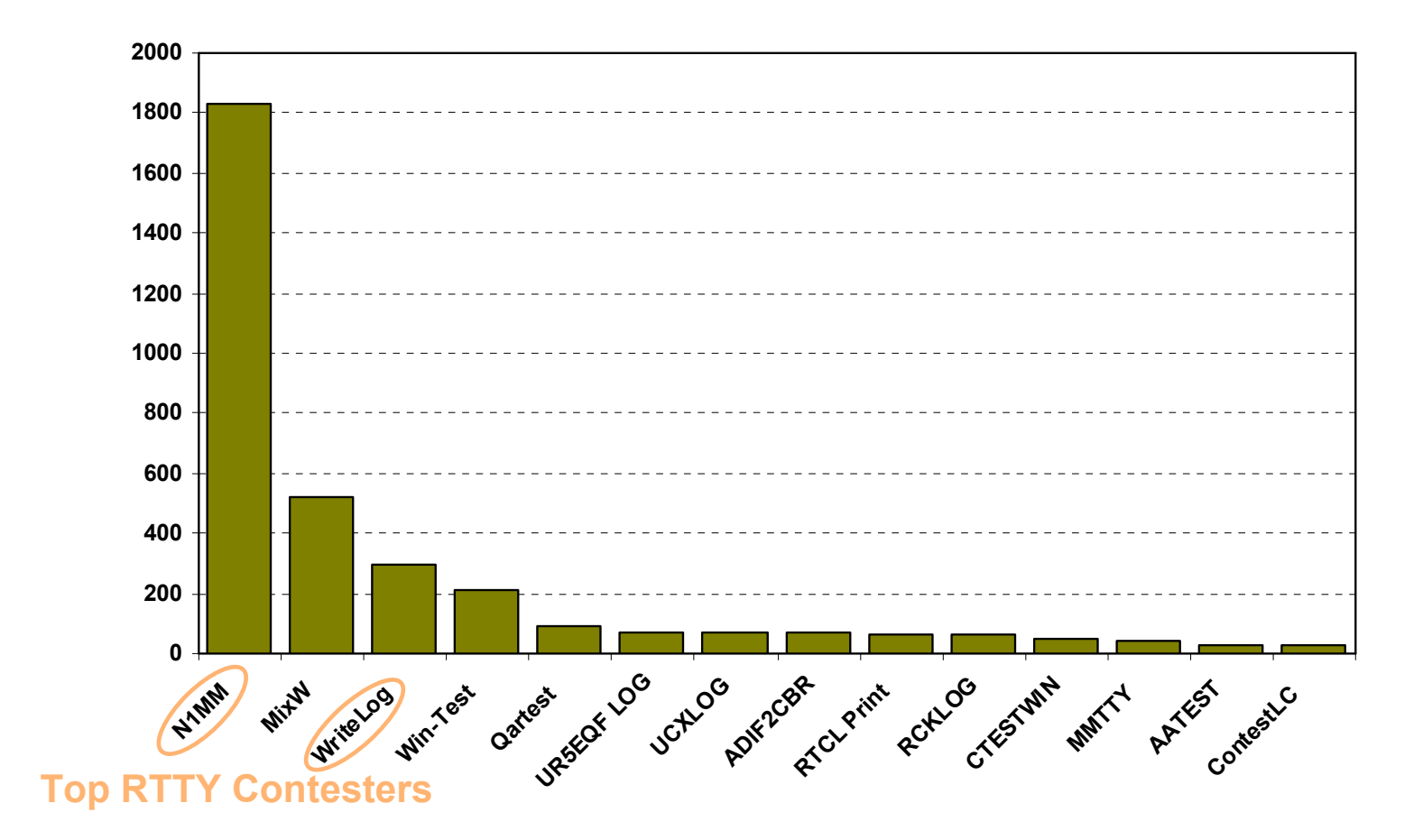

**ORTHERN CALIFORNIA NCCC CONTEST CLUB** 

### **RTTY Contest Loggers**

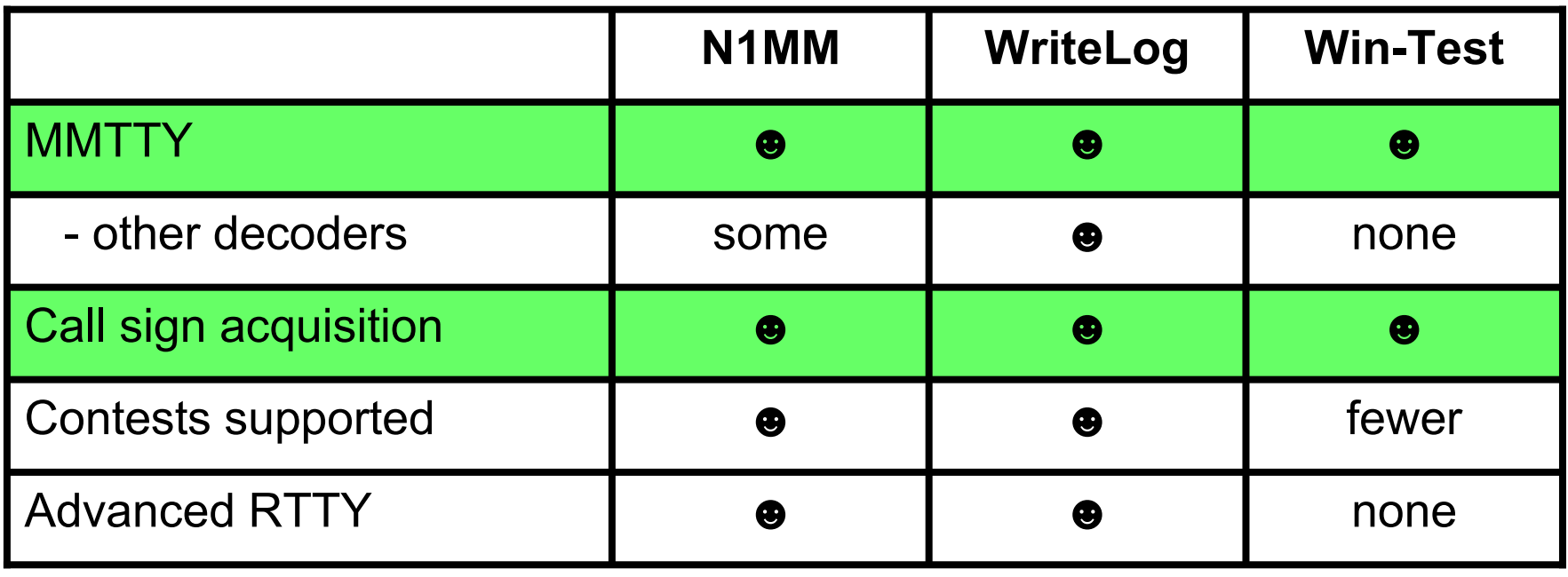

• *All three are entirely adequate for basic RTTY contesting*

• *Use the logger you are already familiar with for CW & SSB*

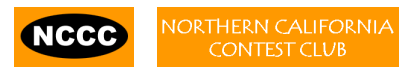

### **RTTY Sub-Bands**

- 10 meters: 28080-28100, during contests 28060-28150
- 15 meters: 21080-21100, during contests 21060-21150
- 20 meters: 14080-14100, during contests 14060-14140<br>— IA: 14070-14112
	- $-$  JA: 14070-14112
- 40 meters: 7025-7050 and 7080-7100, during contests 7025-7100
	- JA: 7025-7045
	- EU: below 7050
- 80 meters: 3580-3600, during contests 3560-3600
	- JA: 3520-3530 and 3599-3612
- 160 meters: No RTTY contesting

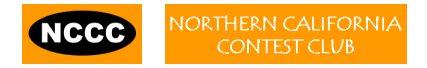

### **Frequencies to Avoid**

- Avoid PSK-31 operations near:
	- 28120, 21070, 14070, 7070 and 3580
- Avoid the NCDXF beacons:
	- 21150 and 14100
- More details:

www.aa5au.com/gettingstarted/rtty\_subbands.htm

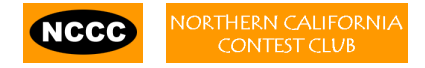

# **Tips**

#### *("All I receive is gibberish!")*

- "Upside-down"
	- Reverse Mark & Space in software
	- LSB vs. USB
- Figures vs. letters
	- TOO=599, WPIR=2084
	- Shift-click to convert, or
	- Look at top two rows
- Mic/Line In, level, muting, tones, flutter

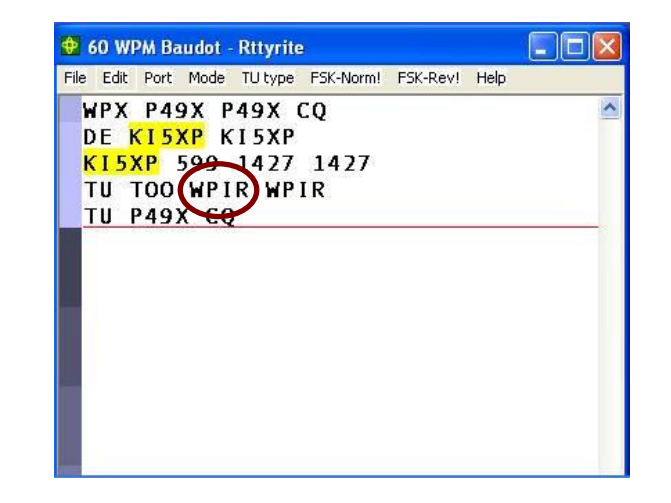

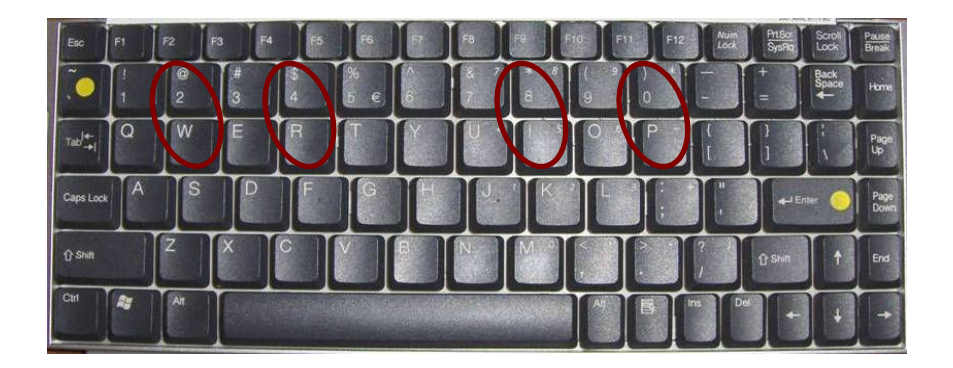

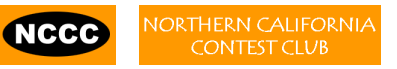

# **Tips**

#### *("They never answer me!")*

- "Upside-down"
	- –FSK polarity switch in radio
	- –AFSK mode, LSB vs. USB
- MMTTY AFC & NET
	- –AFC & NET are on by default! *(and every time you choose a profile!)*
	- –Change defaults in USERPARA.INI
- Radio mode, tones, FSK interface, AFSK: Mic & SC level & speech processor

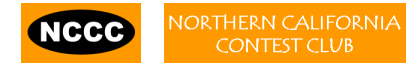

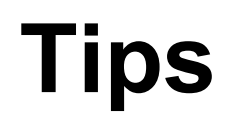

*(more tips)*

- Transmit when others stand-by
- Add his call at end of exchange in pile-ups
- Recommend RIT, but if you use AFC/NET ...
	- –AFC only for running, not S&P
	- –Use AFC/NET for S&P (only avail. with AFSK)
- Mode-independent skills, e.g.,
	- –Bandmap usage
	- –QSO B4
	- –Roving mult: "Squat & Shoot" *(Cajun-speak!)*

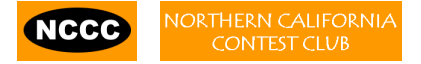

### **Ergonomics**

### *(user interface)*

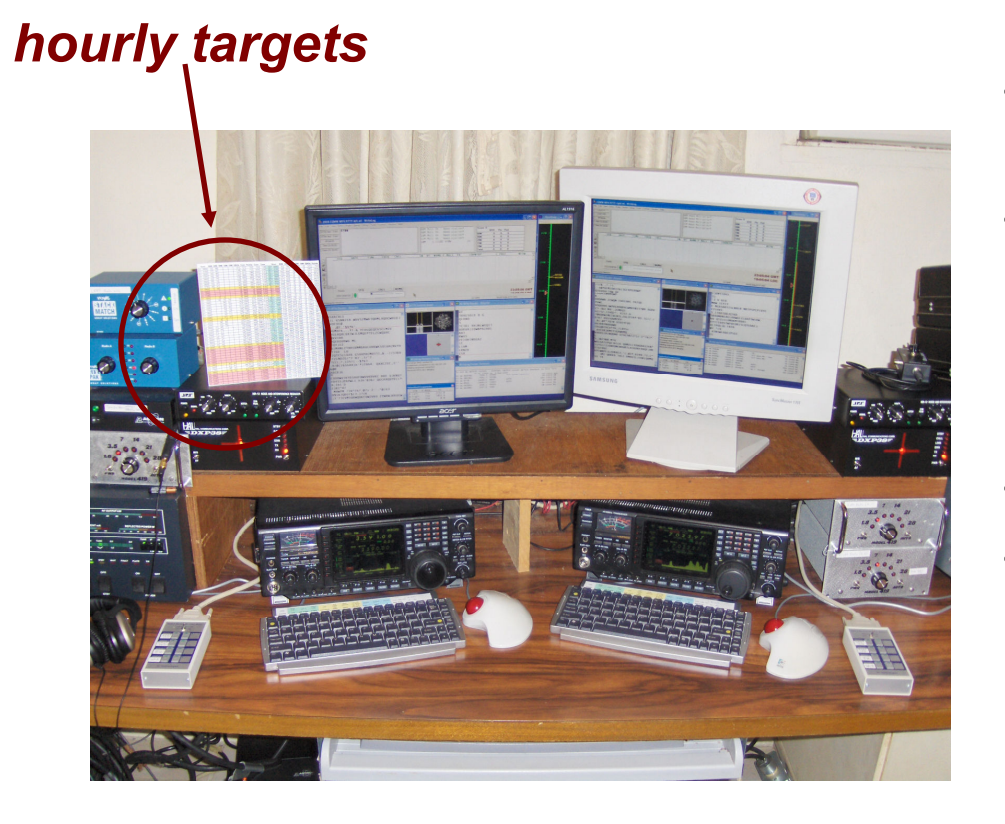

- • Comfortable heights, reaches, layout
- • Right-sized keyboard
	- Fn keys template
	- Marked multi-function shortcut keys
- •**Trackball**
- • Bose QC2 phones
	- Minimal volume
	- Stereo

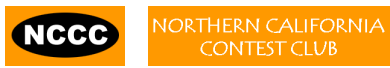

#### **(***keyboard or mouse?)*

- • Keyboard – minimal typing in RTTY
	- Either:<br>- -
		- F1, Insert and +  $\ldots$  or,
		- Enter, Insert and Enter (ESM Enter Sends Message)
	- Mouse click received exchange, if not pre-filled
- • Mouse/trackball
	- 100% (N1MM Logger)
	- 80% (WriteLog and Win-Test)

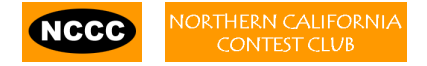

#### *(keyboard)*

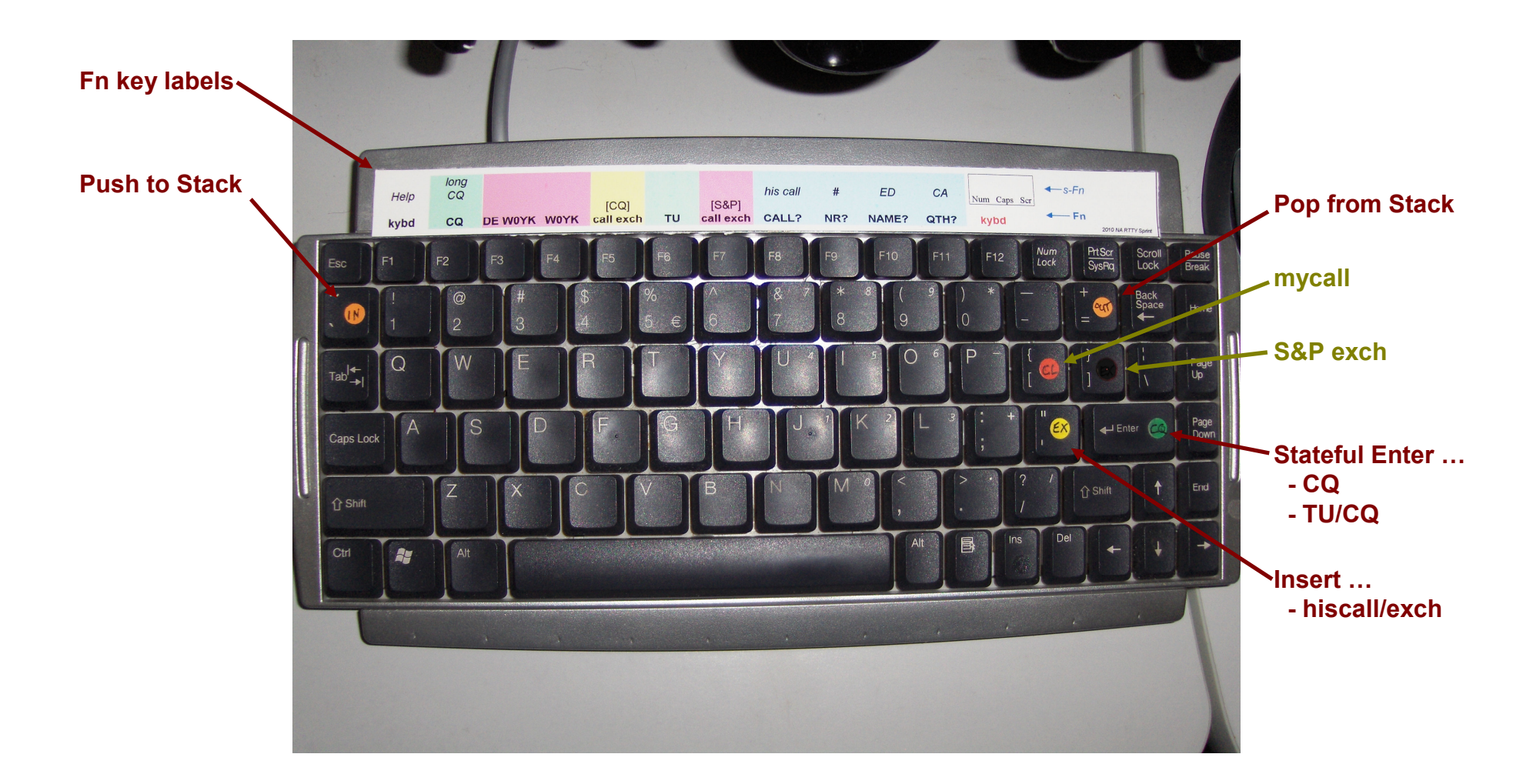

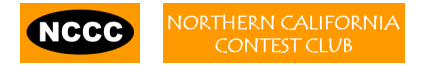

### **Resources**

- •chem.ch.huji.ac.il/~eugeniik/history/baudot.html
- • www.rttycontesting.com
	- Tutorials and resources (beginner to expert)
	- WriteLog/MMTTY
- • rtty@contesting.com
	- Email reflector
	- –RTTY contester networking
	- $\equiv$ Q&A
- • Software web sites
	- mmhamsoft.amateur-radio.ca/ (MMTTY)
	- –n1mm.hamdocs.com/tiki-index.php (N1MM Logger)
	- –— www.writelog.com (WriteLog)<br>www.wintest.com (Win Test)
	- –– <u>www.wintest.com</u> (Win-Test)<br>eftuare Deflectere
- • Software Reflectors
	- –mmtty@yahoogroups.com (MMTTY)
	- –N1MMLogger@yahoogroups.com (N1MM Logger general)
	- –— <u>N1MMLogger-Digital@yahoogroups.com</u> (N1MM Logger RTTY & PSK)<br>writeles@contecting.com (Writel.co)
	- –– writelog@contesting.com (WriteLog)<br>aunnert@vin.teet.com (Win Teet)
	- –– support@win-test.<mark>com</mark> (Win-Test)

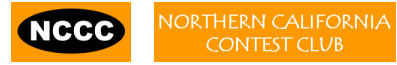